### TweakMASTER Crack License Keygen PC/Windows [2022]

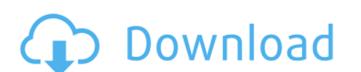

### TweakMASTER Crack Serial Key [32|64bit] [Latest] 2022

TweakMASTER lets you... DropdownMenu is a tool for Windows that helps you create beautiful mouse menus with just a click or a drag. DropdownMenu will create dropdown mouse menus from the desktop icons or folders. The best thing about the software is it is totally free and has no hidden costs. Every feature you can click is geared towards saving you lots of time and energy. DropdownMenu allows you to... ESET Smart Security has been designed to help you protect and secure your PC or Mac from viruses, spyware, adware and other malicious software. ESET Smart Security is a robust antivirus system that provides full coverage for the... ESET Smart Security Plus is a secure internet security program developed by ESET that is designed to help you keep your computer secure from viruses, spyware, adware, keyloggers, and other malicious software. It includes a firewall to protect your computer from viruses and other threats from the Internet, a NOD32 antivirus engine to protect your computer from viruses, spyware, adware, and other malicious software, and a data compression utility that soves you... The All-In-One Network/Internet Security Toolkit for Windows is an all-in-one network/Internet security solution that combines security and other software into one competensive package. The software focuses on security and privacy, reducing system interference, and includes 3 software tools: a) Internet security Suite: shields your computer from... RealSIFT is a tool that identifies the feature points of an image. Using SIFT, RealSIFT is a ble to detect and localize robust feature points, select matching feature points, select matching program, we have fested Nomadix Internet Speed Monitor 7.2.2.9, and we believe that it is one of the best that we have tested Nomadix Internet Speed Monitoring program, we have found that

#### TweakMASTER Crack+

TweakMASTER is the best tool for changing your Internet connection settings. It lets you optimize your browser, email, FTP and other programs. Furthermore, the software can block your computer from connecting to unnecessary sites and block unwanted programs. What is special about this software: - Analysis: TweakMASTER checks all Internet connections, finds security settings, identifies trouble connections, and blocks unwanted applications. - User: TweakMASTER enables you to perform different tasks through a simple, elegant GUI (Graphical User Interface), because an internet connection is not only an access method, but also involves other aspects. - Easy: TweakMASTER offers you the opportunity to install and uninstall, and you won't need to restart your computer for changes. - Speed: TweakMASTER offers you the opportunity to install and uninstall, and you won't need to restart your computer for changes. - Speed: TweakMASTER offers you the opportunity to install and uninstall, and you won't need to restart your computer for changes. - Speed: TweakMASTER offers you the opportunity to install and uninstall, and you won't need to restart your computer for changes. - Speed: TweakMASTER offers you the opportunity to install and uninstall, and you won't need to restart your computer for changes. - Speed: TweakMASTER offers you the opportunity to install and uninstall, and you won't need to restart your computer for changes. - Speed: TweakMASTER offers you the opportunity to install and uninstall, and you won't need to restart your computer for changes. - Speed: TweakMASTER offers you the opportunity to an original connection settings, and it automatically connect to the Internet whenever you start your computer. It also allows you to create exclusion lists, which control what Internet whenever you start your computer. It also allows you to create exclusion lists, which control what Internet your computer for various settings and status information. - Edit: TweakMASTER gives you the opportunity to easily resolve most b7

# TweakMASTER

Sprawdź komentarze TweakMASTER is a program that lets you configure settings when it comes to Internet connection. The interface of the tool is plain and simple. You can access "Connection Optimization Wizard", "Advanced Optimization Settings", "Connection Speed Measurement" and other options. So, you can automatically optimize your Internet connection, manually tweak TCP/IP, NetBIOS over TCP/IP, browsers and network adapters settings. But you can also enable a DNS accelerator (e.g. edit the Hosts list, create an exclusion list), configure advanced ping and trace route, as well as view a list of all currently open network connections (open TCP connections, listening TCP and UDP ports). Furthermore, you can synchronize your computer's clock, use "Connection Minder" to execute applications when connecting and to prevent disconnections, view registration details for domain name servers from all around the world. In the "Options" menu, you can select the TweakMASTER mode and disable sound effects. Plus, you can check for program updates and copy text. The software uses a very low amount of system resources and includes a comprehensive help file. No errors have popped up during our tests. Unfortunately, some features are disabled in the demo version (e.g., "LinkFox", "DU Meter"). Otherwise, we recommend TweakMASTER to all users a treatment of the tool is plain and simple. You can access "Connection Optimization Wizard", "Advanced Optimization Settings", "Connection Speed Measurement" and other options. So, you can automatically optimize your Internet connections, listening TCP and UDP ports). Furthermore, you can synchronize your computer's clock, use "Connection Minder" to execute applications when connections, view

### What's New In?

... This is a complete set of advanced tools that allow you to optimize and tweak your Internet connection. TweakMASTER frees you from the bondage of low bandwidth, slow connections and expensive data plans, and adds some fun features such as DNS Acceleration, Web Acceleration, Antivirus Protection, Auto-Closing and a Dynamic Hosts file. TweakMASTER is compatible with all Windows versions: Home, Student, Business and Ultimate. - TweakMASTER allows you to configure settings and apply tweaks according to your needs. - You can make it automatically optimize your Internet connection by running "Connection Optimization Wizard" or "Advanced Optimization Settings". - To save your bandwidth, you can speed up your Internet connections settings to configure your network adapter, TCP/IP, NetBIOS over TCP/IP, DNS servers, and ActiveSync. - Once connected to a network, TweakMASTER will tell you how much bandwidth you are consuming. - You can manage all open connections with the "Show Connection List" option. - TweakMASTER also provides you with all the support you need. - Last, but not the least, but not the least not least not least not least not least not least not least not least not least not least not least not not least not least not least not least not least not least not

# **System Requirements For TweakMASTER:**

Minimum: OS: Windows 7 (64-bit) Processor: Intel Core i5-2500 or AMD Phenom II x4 940 Memory: 4 GB RAM Graphics: Intel HD 3000 or AMD HD 5000 (or equivalent) DirectX: Version 9.0c Network: Broadband Internet connection Storage: 10 GB available space Sound Card: Soundblaster X-Fi Additional Notes: \* USB camera or microphone needed for some features \* It is recommended that you make

## Related links:

https://qeezi.com/advert/lyrics-plugin-for-windows-media-player-crack-keygen-free-3264bit-latest/https://www.mycatchyphrases.com/edit-tools-crack-download-for-windows-march-2022/

https://corporateegg.com/multiemulator-download-mac-win/ http://bestxxxclips.online/?p=3015

https://recreovirales.com/brightpay-crack-free-download-mac-win/
http://moonreaderman.com/wp-content/uploads/2022/07/Active\_ISO\_Manager.pdf
https://romanibook.com/upload/files/2022/07/vxLmmG6Ysia6jxqNeTWI\_04\_af878d66e8a7df17ed2bfe5566058549\_file.pdf

https://romanibook.com/upload/files/2022/07/vxLmmG6Ysia6jxqNeTWI\_04\_af878d66e8a7df17ed2bfe55660
http://tygodnikketrzynski.pl/advert/log-viewer-license-keygen-pc-windows/
https://www.hhlacademy.com/advert/pianissimo-with-license-code-win-mac/
https://wakelet.com/wake/o1btVIDzXE5RiUslejgNC
https://shoho.org/wp-content/uploads/2022/07/ellbeng.pdf
https://www.cameraitacina.com/en/system/files/webform/feedback/ysamon433.pdf
http://saddlebrand.com/wp-content/uploads/2022/07/darulis.pdf
https://students.dartmouth.edu/living-learning/system/files/webform/762axv4n9x/deutsche-zierschrift.pdf
https://wakelet.com/wake/q7bKFv\_MHcFqv\_d\_q3Sat
https://navbizservices.com/wp-content/uploads/2022/07/iassani.pdf

https://navbizservices.com/wp-content/uploads/2022/07/jassani.pdf

https://topnotchjobboard.com/system/files/webform/resume/derern299.pdf https://himarkacademy.tech/blog/index.php?entryid=6704

https://livefitstore.in/advert/mail-master-crack-for-windows-updated-2022/ https://startacting.ru/?p=19400